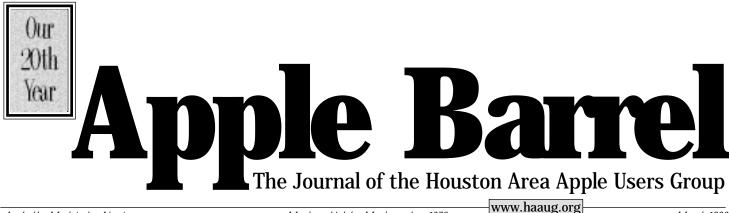

Apple II • Macintosh • Newton

Members Helping Members since 1978

March 1998

# **HAAUG Member/Volunteer at M. D. Anderson**

#### by Bob McGuinness Email: bobmcg@hal-pc.org

Saturday Morning Feb. 14th: I was watching the local news having a second cup of coffee before going to the HAAUG meeting and all of a sudden HAAUG member Ben Adair is on the screen with M. D. Anderson (MDA) kids talking about "The Children's Art Project" (CAP). You would probably recognize it as the MDA Christmas cards. But the MDA kids also create Valentine, Birthday and blank note cards too.

I called Ben to find out more about his volunteer activities with CAP because I thought it would be an interesting article for the Apple Barrel. Ben and his wife began volunteering a couple of years ago because he had a couple of TAMU classmates/friends who had cancer, were treated at MDA, and began volunteering themselves.

Ben and his wife, Barbara, work three times a week at CAP. There is a tremen-

| Cont  | ents   |
|-------|--------|
| Doord | Minute |

| Board Minutes2           |
|--------------------------|
| Bottom of the Barrel2    |
| What Can I Do? 3         |
| Miscellany3              |
| Helpful Phone Numbers 4  |
| Early SIGs, Misc 4       |
| Future Meeting Dates4    |
| Apple Barrel Deadlines 4 |
| Desktop Folder Blues 5   |
| Change of Address 5      |
| Top 10 Reasons5          |
| SIGs Schedule7           |
| Directions8              |
| Ad Rates8                |

dous amount of packing and distribution work that is done to get the cards where people can see them and buy them. But once a week he gets to work with the kids directly creating art on the computer and he likes that best of all. The

kids use Compaqs with Wacom tablets and the graphics program, Dabbler. According to Ben, the hard drives are filled with games for the kids and often things have to be removed so the kids can save their creations. (He wishes the Macintosh was being used but acknowledges that Compaq Computer has been very supportive of MDA.) The kids also use the Internet and email.

Ben says he loves the kids and he thinks they know that. He has great respect for the kids and their approach to life and he believes he has gained more from his association with the kids than he thinks they have gotten from him. But I think kids know when they are in an atmosphere of love. Ben mentions the kids' names to me but I just know of them when he tells me what card each one produced. He appreciates life more because of the positive and cheerful attitudes of these special children.

A little bit about Ben himself... he got his first Mac in 1989 and is happy he found out about HAAUG shortly after he got the Mac. He is a Professional Engineer but had a career turn and got his law degree too. Like many of us, he uses a PC in the office but comes home to his Mac. He says he often brings work home to do on his Mac, including doing the monthly CAP newsletter and preparing CAP staff and volunteer profiles.

MDA kids have created greeting cards and other items like t-shirts, sweatshirts, ornaments, gift and tote bags, silk scarves for 24 years. Proceeds from the 1996 card and gift sales totalled a record \$850,000. Cards are sold in grocery stores, service stations and other retail outlets

from El Paso to Orlando, FL. Mail order shipments are made around the world. Talk about distribution!

Anyone interested in volunteering for The Children's Art Project should contact Ms. Lisa Tezano at CAP (713) 745-2575. CAP is located at 1100 Holcombe, Suite 1200 in Houston. Free parking is available for volunteers.

Author's comment: This article was originally meant to begin a series about interesting things HAAUG members do with Macs, but it took an unexpected turn due to MDA using Compags. Oh well, such is life. I still thought it was an interesting story about a long time HAAUG member and his volunteer activities. I would like to continue to work on the original objective and would ask that folks contact me about their interesting uses of Macs.

Editor's note: We would also be interested in articles about your experience in HAAUG. Why did you join in the first place? What did you get from us? If you left and returned later. why. to both? This is a follow up to the idea that we've been around for 20 years, something not many User Groups can say.

# Main Presentation

Well, folks, we get more Mystery Mounds this month. Stephen is frantically searching for a replacemnt for Microsoft (they were scheduled for the 21st, but with the meeting on the 28th that's not much help). Anyway we don't know who we'll have, but we'll find somebody and they're sure to be interesting. Ya'll come!!

# **Board Minutes 2/23/98**

These are excerpts and unapproved.

In attendance were, Harold Crouch, David Jaschke, Lyda McGhee, Rex Covington, David Scheuer, Stephen Cravey, Howard Fitter, Joe Fournet, Elizabeth English, Matthew Wilkins, Jeff Davis, Kimberly Reeves, Omer Shenker, Bruce Baker, and Mike Brouillette.

There were no announcements.

Lyda McGhee's minutes were approved with corrections

Stephen Cravey reported that Microsoft might be there for the March meeting, but that he's having problems getting them to come on the 28th. He's still hoping to arrange for them to be there. In April he has ALPS and Symantec scheduled. May he is hoping for either Apple and Rhapsody or Microsoft if it falls through in March.

Jeff Davis reported that he's learning his new job and had contacted Karl about changes in the room arrangements.

Elizabeth English reported net income of \$2,417.75 year to date. Bills from the printer are not in. Membership chairman David Jaschke reported that we have 628 members. A few members beyond February renewed early at the old rate but, consensus was that it would not effect income materially.

SIG Coordinator David Scheuer reported Art & Illustration has been revived for a couple of months under the leadership of Victor Agis. The Database SIG won't meet for awhile unless someone will take it over from Chuck Hinkle. Rex Covington will take over the Spreadsheets SIG for a month. Lyda McGhee will do Useless But Neat for a month. A lot of SIG leaders will be out of town for the March meeting, David among them. Other folks are covering for them.

An all day Beginners SIG will begin in April if everything works out right. (See related article next page.) A SIG Leader meeting will be held in April for a few minutes after the Business meeting.

Mac Librarian Kenneth Bullock was absent and had no report.

Apple Librarian Mike Brouillette reported sales at the last meeting and gross income of \$15. Publicity Chairman Rick Roberts was absent and had no report. Kimberly Reeves will publicize the April Beginners SIGs.

#### Old Business

ISP Committee Status Report: Stephen Cravey (Jeff Davis and Rex Covington) reported nothing has changed. They're waiting for final versions of software and prices from the providers.

New Business

A motion was made, seconded and passed that up to \$400 be approved for new brochures with the new rates and new mailing address. Jeff Davis is going to handle getting that done and will talk to Mark Jacob about it.

A motion was made, seconded and passed that up to \$800 be approved to reserve space at the UH for the August meeting.

An Audit Committee was almost formed and has two members, but we need someone to head it. Bruce Baker and Howard Fitter will help, but don't feel they have the experience to be the head of the committee. Any volunteers out there?

# **Bottom of the Barrel**

*Apple Barrel* is a monthly publication of the Houston Area Apple Users' Group, P.O. Box 570957, Houston, Texas, 77257-0957.

Apple Barrel's editors have a policy to protect the creative rights of authors. The Editors acknowledge that authors' works are copyrighted and intend to honor those copyrights by: 1) this statement of policy, 2) providing, when considered significant, copies of edited text to the author for review prior to publication, 3) seeking permission to reprint previously published pieces from the author whenever possible, and 4) printing acknowledgment of reprints used at all times.

If you are interested in joining HAAUG, please call the HAAUG Hotline at (713) 522-2179 or sign up via HAAUG Heaven, HAAUG's BBS, at (713) 9773587. Annual membership is \$45 for new members, \$40 for students, \$40 for renewing members, and \$60 in US funds for foreign membership. The Hotline is also the Mentor line if you need help.

Guests are welcome to attend one or two meetings to get acquainted with HAAUG, but participation in certain presentations and activities may be limited.

HAAUG is an independent support group of Apple product users and is not affiliated with Apple Computer, Inc. The following are trademarks of Apple Computer, Inc.: Apple, Apple II, Apple IIGS, Macintosh, Imagewriter and the Apple Logo. All other brand names mentioned are registered trademarks or trademarks of their respective holders, and are hereby acknowledged.

# HAAUG wishes to thank HAL-PC for providing HAAUG with Internet service.

#### HAAUG Officers

President: Rex Covington First VP - Programs: Stephen Cravey Second VP - Facilities: Jeff Davis Secretary: Lyda McGhee Treasurer: Elizabeth English Senior Advisor: Howard Fitter Directors: Bruce Baker, Tom Dolezal, Joe Fournet, Harold Crouch, Omer Shenker, Matthew Wilkins, Past President: Mike Lee HAAUG Heaven Sysop: Paul Wood HH Administrator: Neal Scott Membership: David Jaschke Apple Barrel Editor: Bob McGuinness Apple II Librarian: Mike Brouillette Mac Librarian: Ken Bullock SIG Coordinator: David Scheuer

Ad Manager: Peter Gingiss Publicity Chairman: Richard Roberts Vendor Coordinator: Jeff Davis Volunteer Coordinator: Peter Gingiss **Apple Barrel Publishing** 

This month's Apple Barrel was produced by a committee including Manley Mandel, Elizabeth English, and Bob McGuinness on various Macs running PageMaker, amoong other things. April Enos designed the logo in the masthead.

Mac and Apple SIGs Wanted

Volunteers who have ideas for SIGs to run, please contact David Scheuer at (713) 464-1228 or send e-mail to david\_scheuer@haaug.org.

Articles Needed - All Flavors Send any articles to Apple Barrel Drop or to apple\_barrel\_drop@haaug.org.

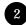

# What Can I Do To Help?

# I'm Glad You Asked

#### **by David Scheuer** SIG Coordinator

Special Interest Groups (SIGs) are the meeting places for small groups of HAAUG members with similar interests, for face-to-face interaction. They are the social events of the club. The pizza SIG is growing (along with my waistline) but we do need some help in other areas.

SIGs are important because, unlike other sources of help and learning they're personal, immediate, flexible, and directly responsive. Human communication counts for a lot.

SIG leaders need to lead by definition, and coordinate the group. SIG leaders do not need to be experts in the area. Members of a group will generally contribute if they're invited to. SIGs evolve and change with time, sometimes with other leaders coming forward, at least for certain specific areas.

SIGs do **not** run forever. Leaders do get tired after a while and drop out. Some even develop a life outside of HAAUG. It's allowed and expected.

Have any ideas? Mine are used up, I'd like some fresh ones.

Members have expressed an interest in various topics. MIDI is one neglected area. HyperCard is another. Vintage Macs - now there's an interesting area for people who like their entire system and finder on one 400K floppy disk. Someone to step in and use any open time on our one phone line to get newcomers logged on to HAAUG Heaven would be a major welcome help to the club.

For April I'd like some real help with one specific area. An all day

workshop SIG for beginners. A startup thing for real beginners with modern Macs. Get going with a flying start. We will give it a little advance publicity. Ken Martinez will do the "hardware-plug-together" and upgrade kind of talk in his usual 9:00 AM Mac 101 SIG. Sidney Chen and Jonathan Magnus can handle the system installation and fundamentals in their Macintosh Fundamentals SIG at 10:00 AM. Break for the main presentation. In the afternoon we can have subsequent SIGs about freeware and shareware sources, backups, the pre-installed software, updates, HAAUG Heaven, whatever.

For this I need both suggestions and volunteers. No one is expected to run a full day workshop. We expect to set it up so different people step in during the day with different areas of expertise. Extensions, fonts, CDevs, when to use virtual memory - we all have some areas we know about. Are you willing to share your knowledge?

If it works we might consider doing it quarterly. The following month we could cover the ubiquitous pre-installed ClarisWorks software that comes on most home Macs. An all day ClarisWorks from word processing to spreadsheets to database and finish up with a few macros. Next meeting could be Quicken (which is also at least preinstalled in the "lite" version) from checking accounts to stock market tracking and on-line banking. And then back to start-up again.

I will be out of town for over a week at the end of March and will have to miss the meeting. But you can leave me e-mail on the HAAUG Heaven board at any time (david\_scheuer@haaug.org) or directly on the 'net (david@net1.net) and I'll get it sooner or later. Hopefully sooner.

# Miscellany

### Users of OS 8 beware

### from Rex Covington

Users of OS 8 be aware that the Object Support Lib extension that appeared in previous versions of Apple's system software is now built into OS 8. Installing this extension under OS 8 is a bad idea. Unfortunately, a number of programs install this potentially dangerous extension without bothering to check the system version you're running. If you do install a program, be sure to check for the "Object Support Lib extension" in your extension manager and remove it, if found.

### **Caveat from John Reeves**

Except when Visioneer PaperPort 5.1 installs it, restart before removing it. PaperPort needs to see the extension on the first start-up for some reason. See third party compatibility reports on Macfixit or Macintouch web site for Mac OS 8.1.

### Fonts and PageMaker

### From Robert Courtemanche

You have removed some fonts from your system folder. Then you open a PageMaker document that asks for them. Then you change all the fonts in the document. How can you stop PageMaker from asking you for those fonts again and again? Is there a way to tell the document that those fonts are gone and that you're not even using them in that document anymore?

Editor's note: This is something to which I too would like to know the answer.

### "The Peoples Lawyer" Website

#### From Bob McGuinness

Here's "The Peoples Lawyer" website by Richard Alderman who writes a column in the Chronicle and is a Professor at the University of Houston. www.law.uh.edu/peopleslawyer

### Mouse Potato?

#### From Bob McGuinness

My wife says I'm a "mouse potato" and that I need a Support Group. I told her that's why I go to HAAUG meetings.

Editors note: These are a few odds and ends I've had floating around in my articles that might be of interest folder for awhile. They came from HAAUG Heaven.

## Helpful Phone Numbers

Here are a few phone numbers of people in the club to contact for help. These are the elected positions on the Board:

Rex Covington – President at (281) 358-8442 Stephen Cravey – 1st Vice-Pres (Programs) at Jeff Davis– 2nd Vice-Pres (Facilities) at (713) 708-8253 Lyda McGhee – Secretary at (713) 781-5053 Elizabeth English – Treasurer at (713) 472-7089 Tom Dolezal – Director at (281) 496-5594 Bruce Baker – Director at (281) 921-1742 Joe Fournet – Director at (281) 980-1802 Harold Crouch - Director at (281) 358-7754 Omer Shenker – Director at (713) 777-3762 Matthew Wilkins – Director at (281) 933-1890

We plan to run a few numbers each month so that every month there will be someone here to help new members. This month we ran the elected board positions. Next month we'll run the appointed positions. The month after we'll run the specialists list.

### **Early SIGs**

A few SIGs meet at 9 this month. Mac 101 in the Pacific Room, Spreadsheets in the Caspian Room, and PageMaker in the Atlantic Room.

The Boutique will be there for a while across from the membership desk.

This was not prepared before SIG leaders got to say what they planned to do, but it was prepared a bit early and things could change, so, please, check the schedules, HAAUG Heaven, or the Web Site for more current information.

## **Attention:**

If you would be willing to be listed as a specialist in something or other post a message to the Apple Barrel Drop folder on HAAUG Heaven or to Elizabeth English on HAAUG Heaven or to betty@cityscope.net on the net with a bit of information and a phone number. We need your:

Name:

Specialty (you decide): Phone number(s): & Best time to call: We only have 8 suckers... uh, volunteers or the job so far. Hey, that's more than last

for the job so far. Hey, that's more than last month!

# **Meeting Dates**

1998 HAAUG Meeting Dates

| General Meetings   | Board Meetings |
|--------------------|----------------|
| Mar 28 (4th Sat)   | Mar 30         |
| Apr 18             | Apr 27         |
| May 16             | May 21 (Thurs) |
| Jun 20             | Jun 29         |
| Jul 18 (Swap Meet) | Jul 27         |
| Aug 15             | Aug 31         |
| Sep 19             | Sep 28         |
| Oct 17             | Oct 26         |
| •                  | 1              |

All dates are subject to change due to late conflicts. Please make it a habit to call the HAAUG Hotline at (713) 522-2179, or log onto HAAUG Heaven for late-breaking announcements.

All meetings are scheduled to be held at the University of Houston, until further notice.

The next meeting of the HAAUG Board of Directors will be March 30, 1998 at 6:30 PM in the offices of Fiserv, Inc., 5718 Westheimer, Suite 200. The Board generally meets on the last Monday of each month, holiday conflicts excepted.

## Miscellaneous Meeting Information

Tickets for drawings for giveaways if any will be given out at the beginning of the main presentation, one to a membership (plus one per HAAUG Logoed clothing item). The actual drawings will be held during the business meeting. You must be present to win.

The business meeting will be conducted on time even if it means interrupting an unfinished main presentation in order to let SIG leaders and other attendees make it to 12:30 SIGs on time. If the main presentation has more to offer it will resume after the business meeting. Drawings if any will be held at the end of the business meeting.

There will aslo be another report and discussion of the status HAAUG becoming an Internet Service Provider, following the business meeting.

# **Apple Barrel Deadlines**

#### by Bob McGuinness

E-mail: Bob McGuinness on HAAUG Heaven, or bobmcg@hal-pc.org on the Net

We encourage HAAUG members to write newsletter articles for submission to the Apple Barrel. There is wide interest in what other members are doing with unique, different, or difficult to learn software or hardware, and how they are doing it.

Puleese...pretty please, post your articles (SimpleText format preferred) to the Apple Barrel Drop folder on HAAUG Heaven or to bobmcg@hal-pc.org on the Net. The dates we need copy by for the rest of the year are indicated blow. We'll update them as needed. The deadlines around the holidays could change.

| Copy Needed by | For Issue Dated |
|----------------|-----------------|
| Mar 29th       | April 1998      |
| Apr 26th       | May 1998        |
| May 20th       | June 1998       |
| Jun 28th       | July 1998       |
| Jul 26th       | August 1998     |
| Aug 30th       | September 1998  |
| Sep 27th       | October 1998    |
| Oct 25th       | November 1998   |
| Nov 29th       | December 1998   |
| Dec 27th       | January 1999    |

### Internet Explorer 4.0 by Howard Fitter

I just downloaded the new version for the Mac. It took about an hour, but it seems to be well worth it. The way to do it is to download a special installer, then you can install the browser directly from the web site into your computer. It went very well, meaning I got it to work the very first try. It even takes your bookmarks from the old browser, so be sure not to trash 3.0 before installing 4.0.

Web site:

<http://www.microsoft.com/ie/mac>

4

# **DeskTop Folder Corruption Blues**

### by Jay Garcia

Recently I had the odd problem of a corrupted Desktop folder. The Desktop folder is an invisible Folder which works at the root level of the drive. I had been experiencing minor gremlins for quite some time and decided at the beginning of the year I would take a few days and clean up, back up, and do a clean reinstall of System 8 on my Power Computing Power Tower Pro 200.

I have a 2 gig drive which I had partitioned into 5 smaller volumes to create smaller files and faster access to them. One of these partitions was an entire replication of my original clean OS 8 install. This is handy to do if you have the drive space because it gives you an instant Back up System to use in the event of problems on your main System folder.

Here is the catch. The DeskTop Folder is such a low level volume that it is "shared" among every thing you use or mount. In my case I went to my back up system to run Disk First Aid. Alas, the System appeared to be corrupted. Somehow my operating system had decided the desktop was a Desktop Print Spool folder and was just continually moving things to the desk top (which was a now a print folder). It was an endless loop as the system just kept renumbering the objects as they were moved from the folder to the folder.

I went back to my original partition and decided to work off the CD ROM. Now I could no longer access my CD ROM. I went to back up to my Internal JAZ drive. Too late. The Jaz drive was no longer on the SCSI chain. I kept restarting and finally was able to do a Disk First Aid repair and clean install of OS 8. Problem solved? Nope.

It seems that an invisible root level file called the DeskTop folder was the corrupted item, but it took a call to Apple to find out. My choices were to either reformat the entire 2 gig drive and lose everything or run over to Micro Center to pick up Norton Utilities 3.5.2. After many many restarts I was able to get the Norton CD-Rom to boot. I renamed the invisible Desktop file something else. I restarted the machine which caused the system to create a brand new Desktop folder. Sure enough the old desktop folder now was apparent, but it had the Icon of a DeskTop printer. How do I get all that stuff that was on that Desktop (which now is a type of "folder" that doesn't open) back?

Find File to the rescue. I "Found" each item using Find File (under the Apple Menu) and dragged it from that window back to my desktop.

It sure beat reformatting everything. When was your last back up? Moral of the story, Sometimes even a clean install and disconnecting the external SCSI chain doesn't cure all problems. I do love Norton Utilities 3.5.2 (versions before 3.5.1 do NOT work on OS8) and my gremlins are for the most part gone.

Here's a trick I learned after the fact. When using Find File, holding down the Option Key and then clicking on name allows you to see more options including, contents, name/icon lock, custom icon, and visibility. So you can search for files under these additional parameters.

## Change of Address Notice

HAAUG's official mailing address has changed to P.O. Box 570957, Houston, TX 77257-0957. Mail will no longer be forwarded from the old address, so get your database updated now! Please!

# **Top 10 Reasons**

## to Write a Newsletter Article

### by Robert Coats

Email: rcoats@amerhonda.com

*Reprinted from the January 1998 MacInTouch, the monthly newsletter of the San Diego MUG* 

- 10. Impress other partygoers with the phrase, "Yes, that reminds me of the article I recently published..."
- 9. Enjoy a fleeting, personal fantasy about becoming a paid author someday.
- 8. Relish your new journalistic power as software company PR flacks lick your boots.
- 7. You can add an "Articles" heading to fill up that white space on your resume.
- 6. Good excuse to avoid more tedious or physical volunteer work for SDMUG <*Ed.: er...HAAUG>*
- 5. Experience the thrill of reading your own words in print, then the sheer terror when you discover a typo.
- 4. Dust off Grandpa's porkpie hat, insert a "PRESS" card; you'll be the crown prince of retro-funk fashion!
- 3. Irritate every single reader by including this Latin phrase: "De omni re scibili et quibusdam aliis" (I know everything worth knowing, and more.)
- 2. Relish your new journalistic power as the newsletter staff licks your boots.
- 1. Even as a volunteer writer, you'll earn almost half of what professional journalists make!

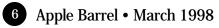

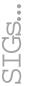

HAAUG Special Interest Groups are a great way to get the most from your computer and your membership. SIG meetings last about an hour. Plan to attend this month. Check at the entrance for the room assignments and updates of your selections.

### Libraries 10 AM - 2 PM

HAAUG's Public Domain Libraries offer a wealth of software resources. Bring your own diskette or purchase them at the library. A list of software is available. Your diskette is made to order while you attend the meetings! Volunteers at the Mac copy desk get free copy privileges. Check with the as yet unnamed Librarian, help him/her, and help yourself at the same time. For the Apple II Library see Mike Brouillette. Our Apple II Software Library is the major Apple II resource center in this part of the country!

### 9:00 AM

**SPREADSHEETS (MAC) – JOE MUSCARA** Discussion this month will be handled by Rex Covington, Joe will not be available for this meeting **MAC 101 (MAC) – KEN MARTINEZ** Level – Beginner. Prerequisite, owning a Mac or Mac clone: This one-hour SIG is for beginners or

Mac clone: This one-nour SIG is for beginners or those with basic Macintosh questions. Join us with your questions and/or conversation.. **PAGEMAKER (MAC) – SEELEY MILLER** 

The SIG will continue going into each phase of Pagemaker. The best way to learn is hands on. Bring any problem you are having to the SIG on a disk and we will work it out in class.

#### 10:00 AM

**APPLE II Q & A AND SUPPORT (APPLE)** With the Apple II library.

**ART & ILLUSTRATION (MAC) – VICTOR AGIS** Victor will use pre-scanned black & white line art to show you some of what can be done using Adobe Streamline and Adobe Illustrator to rework and color this kind easily imported material. This SIG may be a one-time only so don't miss it.

**CLARISWORKS (MAC) – JOHN REEVES** For beginning and intermediate users. If anyone has an idea, let us (Tony Turbeville, John Reeves, or Hal Rawley) know about it. If anyone would like to post questions to the ClarisWorks Forum here on HAAUG Heaven, we will attempt to answer them, on line, and/or at the SIG meeting.

# Special Interest Groups

Meeting Schedule for Saturday, March 28, 1998 University of Houston Underground as of 2/25/98 Check the Schedules at the meeting

#### Macintosh Fundamentals – Sidney Chen & Jonathan Magnus

All levels – Topics vary with group needs and interests. Make life on the Mac easier, more productive, and more trouble-free. A beginners SIG that will answer beginners questions.

QUICKEN (MAC) - CLAIR JASCHKE

All Levels Come see why this is easy-to-use program is the most popular home and small business accounting system going. More exploring Quicken 98.

### 10:20 AM

**New MEMBER ORIENTATION - REX COVINGTON** Getting the most from your membership. How HAAUG works to serve you. Meet the Mentors.

### 11:15 PM

MAIN PRESENTATION Mystery Mounds Again!

### 12:30 PM

**APPLESCRIPT (MAC) – JONATHAN MAGNUS** Level adjusts to group needs. Now that your machine is up and running learn how to get the most out of it. March - I will be demonstrating how to use AppleScript to automate some DTP and database tasks. This should take several months.

GAMES (MAC) - ROBERT LEWIS

Walk-throughs, demos, and reviews. The hot new ones. March will feature software with education values. Two new Carmen Sandiegos and one updated one. Carmen Sandiego World Detective - the all in one grammar, spelling & vocabulary program. Carmen Sandiego Math Detective with 34 math strategies. Where In Time is Carmen Sandiego.

**INTERNET (APPLE & MAC) – LARRY MCLOUGHLIN** Phone line is finally connected, come and enjoy the results.

**ISP DISCUSSION – STEPHEN CRAVEY** A discussion of our progess in preparing to become our own Internet service provider for our membership. Brief update followed by question and answer period.

MAC PROGRAMMING 101 (MAC) – PAUL ROEBUCK Covers programming on the Macintosh for beginner/intermediate levels. Discussion based on new technologies and how to take advantage of them.

### 1:45 PM

DATABASE (MAC) – CHUCK HINKLE

Will not meet this month (and for the next several months) unless someone in the group wants to conduct it. Chuck expects to be occupied elsewhere. To be specific - it's a boy named Fredric.

**EDUCATION (MAC)** – **LARRY MCLOUGHLIN** This SIG has been permanently canceled due to lack of interest.

**HOME PACE (MAC) – RICHARD ROBERTS** The topic for this month will be a "Demo of Adobe PageMill 2.0: How Bad Is It Really?" HTML beginners, the goal will be to proceed as quickly as possible to the creation of a web page. Finally - we really have a phone line to the Internet.

**New MEMBER ORIENTATION - REX COVINGTON** Getting the most from your membership. How HAAUG works to serve you. Meet the Mentors.

**SIG NEWTON (NEWTON) – SEAN JOHNSTON** All Levels Discuss and see the latest Newt stuff and share the latest Newt rumors.

USELESS BUT NEAT (MAC) – ANDREW MCCLURE This SIG will not meet in March, Andrew will not be available. (Editor's note - As I was reading over Lyda's minute notes, she had noted that she would do this SIG, but it isn't official, yet.)

UTILITIES (MAC) - ROBERT LEWIS

This is for everybody. Quick look at MacInTax, it makes preparing your tax return almost fun. Question and Answer period on new commercial and shareware offerings. Utilities and system discussions about new and older Macs. Once your machine is up and running, learn how to get the most from it.

### 3:00 PM

**BS MAC (MAC) – DAVID SCHEUER** Will not meet this month the SIG leader will

Will not meet this month, the SIG leader will be out of town.

New SIGs are always of interest. Any volunteers out there? Send e-mail to david\_scheuer@haaug.org.

At about 4 PM to 5 or so we meet at the Pizza Hut across the street from the U of H. It's called the Pizza SIG and lasts for about an hour. Come join the crowd!

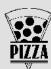

We'll probably start early this month like about 3.

## Apple Barrel

## <u> 866 [ Ajten ] 998</u>

## quord crose Apple Users Group

P.O. Box 570957

7250-72577 XT ,notsuoH

| Space Size                       | 1X  | 3X    | 6X    |  |
|----------------------------------|-----|-------|-------|--|
| 2/3 page \$                      | 125 | \$120 | \$115 |  |
| 1/2 page                         | 90  | 85    | 80    |  |
| 1/3 page                         | 75  | 70    | 65    |  |
| 1/4 page                         | 65  | 60    | 55    |  |
| 1/6 page                         | 40  | 35    | 30    |  |
| The Apple Barrel is published 12 |     |       |       |  |
| times a year and is sent to all  |     |       |       |  |

to the right.

HAAUG members (approximately 700) and to about 125 other user groups. If you would like to advertise in "the Barrel" contact Peter Gingiss, Advertising Manager, through the HAAUG Hotline (713) 522-2179, on HAAUG Heaven or at (713) 721-4134 for more details. Email Peter\_Gingiss@haaug.org.

The Houston Area Apple Users Group provides a forum for the exchange of ideas and information about Apple Computer products and their associated hardware and software. Meetings, newsletters, special interest groups, the BBS and other events create this forum.

Send hard copy to Jeff Davis at 2501A W Holcombe, Houston, TX 77030.

Send files to Elizabeth English on

betty@cityscope.net. Betty does

the layout and likes eps files best,

HAAUG Heaven, or to

preferably compressed.

parking lot on the right. From most areas Southwest, West, and North, take the most convenient freeway to downtown Houston and get on Interstate 45 (Gulf Freeway) South. Take

the Calhoun/UH exit and follow the road as it curves

**Advertising Rates per Insertion** 

At the 3rd light, turn right into "UH Entrance #1." The University Center will be ahead of you, the first building on the right. You can park free in the first

onto Elgin. Go under a group of overpasses then bear right onto a ramp that leads you to Calhoun.

**Directions to the Meeting** 

From Pasadena, Galveston, Clear Lake, and other points South, get onto I45 north towards downtown Houston. Take the Elgin/Cullen exit and turn left